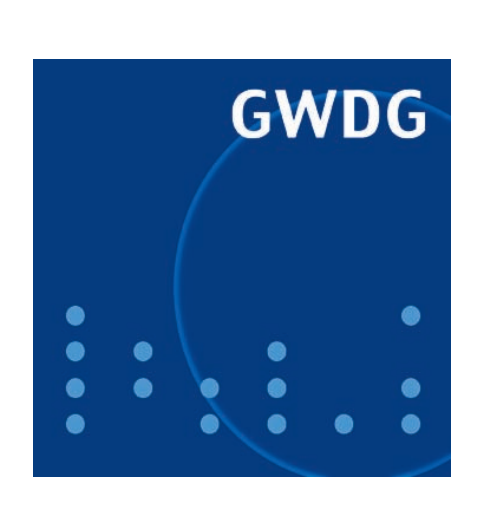

**Abschied von Günter Koch und Dr. Ulrich Degenhardt**

**Passwortänderungen im Windows-Bereich**

**Neue Bewertungen und Preise für die Druckausgabe**

**Landeslizenzvertrag für SPSS**

**Firefox 3**

# **GWDG Nachrichten 7 / 2008**

# **Inhaltsverzeichnis**

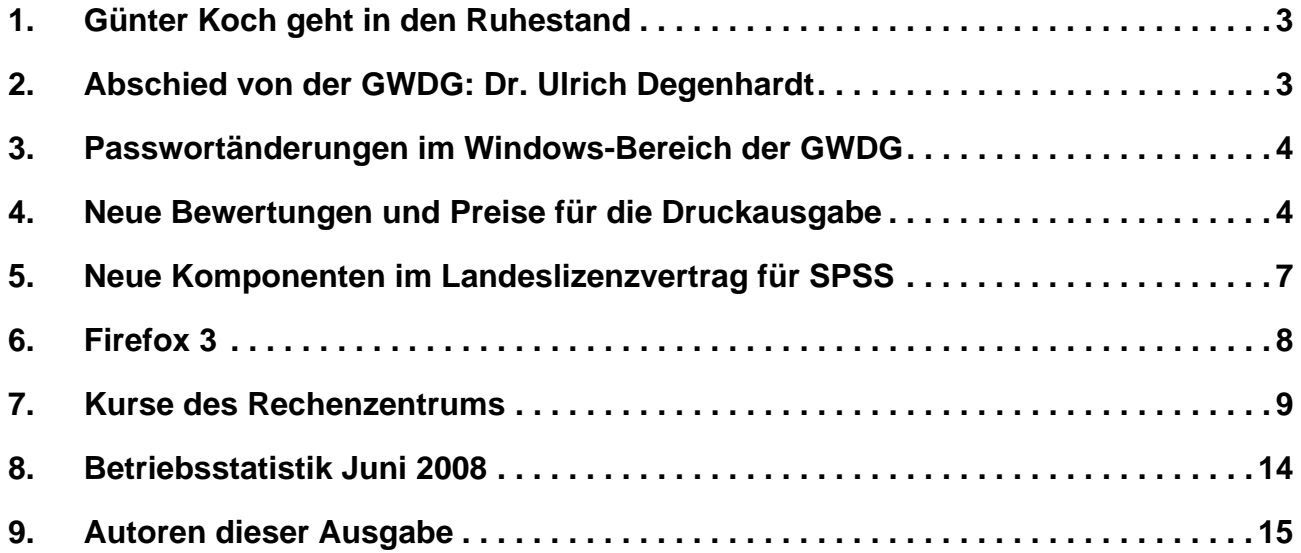

# **GWDG-Nachrichten für die Benutzerinnen und Benutzer des Rechenzentrums ISSN 0940-4686**

31. Jahrgang, Ausgabe 7 / 2008

**http://www.gwdg.de/GWDG-Nachrichten**

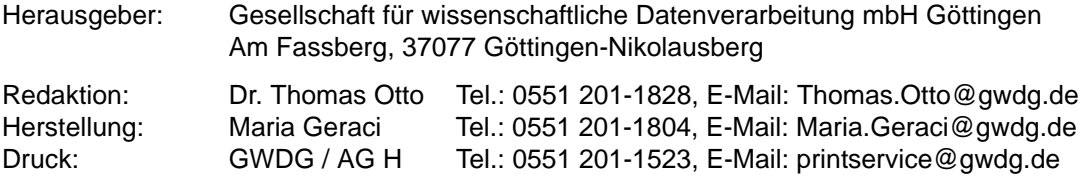

### <span id="page-2-0"></span>**1. Günter Koch geht in den Ruhestand**

Im Juli geht Herr **Günter Koch**, langjähriger Mitarbeiter der GWDG, in den Ruhestand. Er begann vor 27 1/2 Jahren 1981 seinen ersten Arbeitstag bei der GWDG, zu einer Zeit, in der die Firma IBM ihren ersten "Personal Computer" vorstellte. Die GWDG betrieb damals ein Doppelprozessorsystem UNI-VAC 1100/82, Rechnernetze gab es noch nicht und noch niemand besaß einen privaten PC zuhause. Aber es brach eine revolutionäre Zeit für die EDV in den Universitätsrechenzentren an, u. a. auch deshalb, weil die ersten Geisteswissenschaftler begannen, Rechenanlagen für ihre wissenschaftliche Arbeit zu nutzen. Sie trafen hierbei in der GWDG mit Herrn Koch auf Jemanden, der aufgrund seiner Vorbildung ihre EDV-Wünsche und -Probleme verstand und der ihnen adäquate Lösungen anbieten konnte.

Der erste Typenraddrucker, die Möglichkeit erstmals verschiedene Schriftarten drucken zu können, die KDEM (Kurzweil Data Entry Machine; die erste trainierbare Lesemaschine) und die Möglichkeit, Konkordanzen automatisiert erstellen zu können, sind nur einige der Errungenschaften und Techniken dieser Zeit, die von Geisteswissenschaftlern, aber auch von Anderen, mit Begeisterung angenommen wurden.

Beratung und Schulungen zur Textverarbeitung (im weitesten Sinne) sowie zu Programmiersprachen wie PL1, C oder LISP waren erste Schwerpunkte seiner Tätigkeit.

Dazu kamen im Laufe der Zeit weitere wichtige Aufgaben wie z. B. die Betreuung von Webservern, Content-Management-Systemen und Wikis oder die Themen XML/SGML und PDF, um nur einige zu

nennen. Im Laufe der vielen Jahre wirkte Herr Koch an zahllosen wichtigen Projekten der GWDG erfolgreich mit. In der Arbeitsgruppe "Anwendungs- und Informationssysteme" war Herr Koch mehrere Jahre stellvertretender Gruppenleiter.

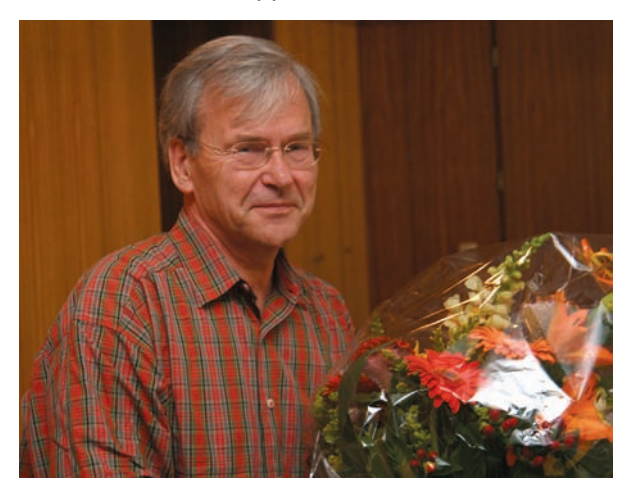

Mit 65 in den Ruhestand zu gehen, das allein ist heute schon nicht mehr die Regel. Herr Koch war aber nicht einfach bis zuletzt "im Dienst", sondern dabei ambitioniert und konzentriert wie eh und je. Mit seinem Ausscheiden verliert die GWDG einen hervorragenden Fachmann, der seine "Kundschaft" kannte und schätzte (und sie ihn), und die Mitarbeiterinnen und Mitarbeiter einen Kollegen, der sich stets für Ausgleich und Fairness eingesetzt hat.

Die GWDG dankt Herrn Koch für seine langjährige Arbeit und wünscht ihm in seinem neuen Lebensabschnitt alles Gute.

Heise

### <span id="page-2-1"></span>**2. Abschied von der GWDG: Dr. Ulrich Degenhardt**

Herr **Dr. Ulrich Degenhardt** verlässt nach 3 1/2-jähriger Tätigkeit die GWDG. Er wechselte nach seiner Promotion in Astrophysik zunächst in ein privates IT-Unternehmen, wo er als Projektmanager arbeitete und betriebliche IT-Infrastruktur- und Softwareentwicklungsprojekte leitete. Anschließend war er Vertretungsprofessor für Informatik an der Fachhochschule Hildesheim/Holzminden/Göttingen.

Sein Tätigkeitsschwerpunkt bei der GWDG lag in dem großen europäischen Forschungsprojekt EUR-Express. In diesem Projekt werden an verschiedenen Standorten in Europa große Mengen von Schnitten durch Mausembryonen erzeugt und die Aktivität von Tausenden von Genen in diesen Schnitten durch molekularbiologische Methoden sichtbar gemacht. Als Ergebnis entstehen mit Hilfe von automatisierten Mikroskopieverfahren große Mengen hochaufgelöster digitaler Bilddaten, die bei der GWDG gespeichert werden. Wichtigstes Ziel des Projekts EURExpress ist die Erstellung eines Internet-basierten Expressionsatlasses für das Genom der Maus, d. h., eine Kartierung der Aktivität der einzelnen Bestandteile des Erbguts.

![](_page_3_Picture_1.jpeg)

Die IT außerhalb des Labors ist für dieses Projekt von großer Bedeutung, da an den einzelnen Standorten große Mengen an Bilddaten erzeugt werden, die transportiert, verarbeitet und im Internet dargestellt werden müssen. Die GWDG hat dabei als IT-Dienstleister der MPG eine Schnittstellenfunktion im Projekt EURExpress. Herr Dr. Degenhardt organisierte erfolgreich den Transfer der anfallenden Bilddaten von verschiedenen europäischen Standorten nach Göttingen und den gesamten weiteren Workflow bis hin zur Archivierung. Auch außerhalb dieses Projekts war Herr Dr. Degenhardt in vielen Bereichen der GWDG mit großem Erfolg engagiert.

Herr Dr. Degenhardt wird die GWDG verlassen, da er am MPI für Dynamik und Selbstorganisation die Stelle des IT-Leiters angenommen hat. Die GWDG dankt Herrn Dr. Degenhardt für seine Arbeit in der GWDG und wünscht ihm in seinem neuen Aufgabenbereich weiterhin viel Erfolg.

**Heise** 

#### <span id="page-3-0"></span>**3. Passwortänderungen im Windows-Bereich der GWDG**

Um den neuen Sicherheitsrichtlinien der Universität gerecht zu werden und um eine Konsistenz der Passwörter über die verschiedenen Systeme der GWDG zu gewährleisten, ist es ab sofort nicht mehr möglich, das Passwort direkt über die Windows-Active-Directory-Systeme zu ändern.

**Alle** Benutzer werden gebeten, Änderungen ihres Passwortes über das neue Benutzerportal vorzunehmen:

**http://benutzerportal.gwdg.de**

**Helmvoigt** 

### <span id="page-3-1"></span>**4. Neue Bewertungen und Preise für die Druckausgabe**

#### **4.1 Einleitung**

In den letzten Jahren hat sich im Bereich der Druckausgabe ein enormer Wandel vollzogen. Während früher noch ein Großteil der Druckerzeugnisse in Schwarz/Weiß erstellt wurde, ist heute in den meisten Fällen der Farbdruck gefordert. Mittlerweile sind bei der GWDG die Produktionszahlen für den Schwarz/Weiß- und Farbdruck nahezu gleich groß. Darüber hinaus liefern heute die meisten Laserdrukker der GWDG eine Druckqualität, die der Qualität des Offset-Drucks sehr nahe kommt. Einhergehend mit dieser veränderten Situation haben sich natürlich im Laufe der Zeit auch die Druckkosten verändert. So sind wegen der verbesserten Drucktechnik und des hochwertigeren Verbrauchsmaterials (Papier, Toner und Tinte) die Kosten gestiegen, was eine Anpassung der Bewertungen bzw. Preise unumgänglich machte.

Außerdem kommt die GWDG dem Wunsch vieler Kunden nach einer übersichtlichen Preisgestaltung und einer vereinfachten Abrechnung entgegen. Aus diesem Grund ist die gesetzliche Mehrwertsteuer in den neuen Preisen für kostenpflichtige Druckausgaben schon enthalten.

Desweiteren wurde mit Anschaffung des Großformatdruckers Canon iPF8100 eine neue Art der Druckauftragsabwicklung eingeführt [1], die ebenfalls eine Überarbeitung der Bewertungen für die Druckausgabe nötig machte.

#### **4.2 Die neuen Bewertungen und Preise**

Bei der Festlegung der neuen Bewertungen und Preise wurde auch besonders darauf geachtet, sie möglichst einfach und überschaubar zu gestalten. Gleichzeitig sollen sie die Kosten widerspiegeln.

Mehr als 90 % aller Druckausgaben bei der GWDG nutzen die Laserdrucker mit fester Blattware (Einzelblätter DIN A4 und DIN A3). Für diesen Hauptanwendungsbereich sind zur Bewertung nur die beiden Ausgabearten "Schwarz/Weiß" und "Farbe" sowie die beiden Formate "DIN A4" und "DIN A3" zu berücksichtigen. Eine weitergehende Unterscheidung hinsichtlich der verschiedenen Drucker gibt es hierbei nicht. Nur für den Großformatdruck (Poster) wird eine feinere Differenzierung durch weitere Qualitätsparameter wie Tintensystem, Papiergewicht und Papierbreite vorgenommen.

Grundlage für die Abrechnung ist die für den Ausdruck gewählte Druckerwarteschlange. Die Ausdrucke werden standardmäßig hinsichtlich ihrer Art (Schwarz/Weiß oder Farbe) einheitlich abgerechnet; z. B. werden die Seiten eines Druckauftrags, der auf einem Farbdrucker ausgegeben wird, alle als Farbseiten abgerechnet. Lediglich bei den Aufträgen für die Druckstraße (s. u.), z. B. für geheftete Broschüren, erfolgt eine nach schwarz/weißen und farbigen Seiten getrennte Berechnung.

Grundsätzlich werden bei einem Druckauftrag die Seiten und nicht die bedruckten Blätter abgerechnet; es wird kein Unterschied zwischen einseitigem und doppelseitigem Druck gemacht.

#### **4.2.1 Bewertungen einer Seite für die automatische Standardabrechnung**

Die Abrechnung der Druckaufträge erfolgt hierbei durch das Abbuchen der entsprechenden Arbeitseinheiten (AE) vom Institutskontingent (1 AE entspricht zur Zeit 33,-  $\epsilon$ ; 1 mAE = 1/1000 AE):

![](_page_4_Picture_263.jpeg)

\* Der Seitenpreis in € hat i. d. R. nur informativen Charakter; er kommt nur in speziellen Ausnahmefällen (z. B. bei Vervielfältigung, siehe [2]) in Betracht.

#### **4.2.2 Großformatdruck**

Beim Großformatdruck werden vier Preisklassen eingeführt (siehe Tabelle unten). Druckaufträge in den Klassen "Standard" und "Komfort" werden automatisch über Warteschlagen abgearbeitet. Bei den Klassen "Spezial 1" und "Spezial 2" erfolgt eine manuelle Auftragsabarbeitung vom GWDG-Bedienpersonal. Dieser Auftragsdienst wurde bei Anschaffung unseres neuen Hochleistungs-Großformatdruckers Canon iPF8100 eingeführt, um gestiegenen Ansprüchen an Farbgenauigkeit, Variabilität in der Ausgabegröße und dem Wunsch, verschiedene Papiersorten einzusetzen, nachzukommen [1]. Um diesen Dienst nutzen zu können, gibt der Kunde seine Druckdatei auf Datenträger (USB-Stick, CD-ROM oder DVD) bei der Information der GWDG ab oder schickt die zu druckende Datei zusammen mit genauen Druckangaben per E-Mail an

#### **printservice@gwdg.de**

In diesem Fall benötigen wir Angaben wie Ausgabegröße, Papiersorte (Normalpapier oder Fotopapier), über welchen GWDG-Account der Auftrag abgerechnet werden soll und eventuell eine Kostenübernahmeerklärung. Bei Übergrößen (z. B. bei Bannern) erfolgt die Abrechnung pro Quadratmeter. Die Fläche eines DIN-A0-Plakates z. B. beträgt genau ein Quadratmeter. Druckaufträge der Klasse "Spezial 1" werden über das Druckkontingent des Instituts abgerechnet, während Aufträge der Klasse "Spezial 2" sowie Mehrfachkopien (d. h. mehr als zwei Ausdrucke eines Posters) generell kostenpflichtig sind und in Euro abgerechnet werden [2].

![](_page_5_Picture_312.jpeg)

\* Bei den Klassen "Standard" und "Komfort" erfolgt normalerweise eine automatische Abrechnung pro Druckseite. In der Klasse "Spezial 1" erfolgt eine Abrechnung vom GWDG-Bedienpersonal. Großformatdrucke von mehr als 1,5 m Länge werden gemäß dem oben aufgeführtem Wert nach m² bewertet.

\*\* Der Preis in € hat i. d. R. nur informativen Charakter und bezieht sich auf einen Großformatdruck bis maximal 1,5 m Länge. Er kommt nur in speziellen Ausnahmefällen, z. B. bei der Erstellung mehrerer Kopien eines Posters (z. B. Vervielfältigung, siehe [2]) und beim Posterdruck auf Fotopapier gegen Rechnung, in Betracht. Bei Längen von mehr als 1,5 m wird der in der Tabelle genannte Preis pro m² abgerechnet.

#### **4.2.3 Seitenpreise bei Aufträgen für die Druckstraße (z. B. Broschürendruck)**

Die Abrechnung erfolgt ausschließlich gegen Rechnung in Euro. Gegenüber der bisherigen Regelung ist der Preis pro Druckseite unabhängig vom Umfang des Druckauftrags, d. h. unabhängig von der Anzahl der gedruckten Exemplare bzw. Kopienanzahl gibt es nur noch einen Preis pro Seite, Format und Art.

![](_page_5_Picture_313.jpeg)

Auf Wunsch kann der Einband einer DIN-A5- oder DIN-A4-Broschüre auf stärkerem Papier (160 g/m²) gedruckt werden. Dabei werden pro gedrucktem Exemplar zusätzlich 0,10 € berechnet.

Die für den Druck notwendigen Vorbereitungsarbeiten, z. B. die Montage der Druckseiten für einen Broschürendruck, werden nach dem zeitlichen Aufwand zusätzlich in Arbeitseinheiten abgerechnet. Die Falzung und Heftung der Broschüren sind kostenlos.

#### **4.2.4 Druckveredelung**

Auf besonderen Wunsch bietet die GWDG ihren Kunden die Möglichkeit an, Poster bis 90 cm Breite zu laminieren, um eine bessere Lichtbeständigkeit und Resistenz gegen Schmutz zu erreichen. Die Kosten für das Laminieren eines A0-Posters belaufen sich auf 18,00 € inkl. Mwst. Bei anderen Formaten wird nach laufendem Meter Laminierfolie abgerechnet.

Die neuen Preise werden ab **01.09.2008** wirksam.

Literatur:

[1] U. Nolte, GWDG-Nachrichten 3/2008, S. 3 ff.: Neuer hochwertiger Großformatdrucker für lichtbeständige Ausdrucke

[2] W. Grieger, GWDG-Nachrichten 9/2004, S. 5 f.: Wie viele Kopien dürfen auf den Druckern und Plottern der GWDG erzeugt werden?

# <span id="page-6-0"></span>**5. Neue Komponenten im Landeslizenzvertrag für SPSS**

Ab dem 01.08.2008 beginnt die neue Periode des Landeslizenzvertrags für das Programmpaket SPSS (**S**tatistical **P**ackage for the **S**ocial **S**ciences). Sie beginnt mit einigen Neuerungen und Verbesserungen: Es sind zwei Komponenten der Software zusätzlich zu den bisherigen aufgenommen worden, nämlich **SPSS Neuronale Netze** und **Text Analysis for Surveys**, und die Software ist nun auch unter einem weiteren Betriebssystem, nämlich **Linux**, lauffähig.

Trotz der zusätzlichen Komponenten ist der Preis für die Lizenzmiete pro Jahr gegenüber dem Vorjahr für das gesamte Programmpaket deutlich gefallen, nämlich auf 47,40 € zuzüglich Mehrwertsteuer.

Das Paket sieht nun im Einzelnen wie folgt aus:

#### **5.1 Module, Betriebssysteme, Sprachen**

In einer Lizenz, die auf einem PC installiert werden darf, sind nun folgende Module enthalten:

- SPSS Base
- SPSS Regression Models
- SPSS Advanced Models
- SPSS Tables
- **SPSS Trends**
- **SPSS Categories**
- **SPSS Conjoint**
- SPSS Exact Tests
- SPSS Missing Value Analysis
- SPSS Classification Trees
- SPSS Complex Samples
- SPSS Data Preparation
- SPSS Neuronale Netze (neu ab 01.08.2008!)
- Amos
- Answer Tree
- **SamplePower**
- Data Entry Builder
- Text Analysis for Surveys (neu ab 01.08.2008!)

Die Bedeutung der einzelnen Module lässt sich unter dem URL

#### **http://www.spss.de**

ergründen. Die einzige Komponente, die von SPSS Inc. noch angeboten wird, aber im Vertrag fehlt, ist "Clementine". Diese Software kann direkt von der Firma SPSS für 89,00 € gekauft werden.

Die folgenden Betriebssysteme sind im Landeslizenzvertrag aufgenommen worden:

- MS Windows (einschließlich Vista)
- Apple MacOS
- Linux (neu ab 01.08.2008!)

Nicht alle Module sind unter allen Betriebssystemen lauffähig. Näheres dazu finden Sie auf der oben angegebenen WWW-Seite.

Als Sprachen stehen weiter zur Verfügung:

- **Deutsch**
- Englisch

#### **5.2 Nutzungsbeschränkungen**

Die Software darf nur für Lehr- und Studienzwecke genutzt werden. Forschung im akademischen Rahmen ist sowohl von Lehrenden als auch eingeschriebenen Studierenden erlaubt. Nicht erlaubt ist die Nutzung der Software für folgende Zwecke:

- Forschungstätigkeiten oder Veröffentlichungen von Forschungsergebnissen, mit welchen Umsatz generiert wird
- Durchführen von Beratungsdienstleistungen mithilfe der Software
- Training und Ausbildung von Personen, die nicht als autorisierte Endnutzer im Sinne des Vertrags gelten
- Jegliche Tätigkeit, die einem kommerziellen Zweck dient, wie u. a. Vermietung oder Hosting der Software

#### **5.3 Bestellungen**

Bestellungen können wie bisher an die GWDG gerichtet werden:

GWDG SPSS-Bestellung Am Fassberg 11 37077 Göttingen

Falls Sie noch Fragen zu dem Landeslizenzvertrag haben, wenden Sie sich bitte an Frau Jennifer Schlieper (E-Mail: jschlie@gwdg.de, Tel.: 201-1803) oder an Dr. Wilfried Grieger (E-Mail: wgriege@gwdg.de, Tel.: 201-1512).

**Grieger** 

#### <span id="page-7-0"></span>**6. Firefox 3**

Seit Mitte Juni stellt die Mozilla-Stiftung die neue **Version 3** ihres Browsers **Mozilla Firefox** zur Verfügung. Mit diesem medienwirksamen Ereignis wurde eigens ein groß angekündigter "Download Day" initiiert, zu dem innerhalb eines Zeitraums von 24 Stunden der Browser so oft herunter geladen werden sollte, dass es zu einem Eintrag ins Guinness-Buch der Rekorde reicht. Dieser Weltrekordversuch führte nun tatsächlich zum Erfolg.

Den neuen Firefox sollen laut Aussage seiner Entwickler mehr als 15.000 Verbesserungen auszeichnen. Zunächst wurde das zentrale Element des Browsers, die **Page-Rendering- und Layout-**Engine "Gecko" grundlegend überarbeitet. Sie wird von einem Browser dazu benötigt, um die Bestandteile einer Webseite wie Texte, Stilinformationen (CSS und XSLT) und Grafiken für die Ausgabe auf dem Bildschirm oder auch anderen geeigneten Medien aufzubereiten. Im Firefox 3 werden dank "Gecko 1.9" Webseiten nun zwei- bis dreimal schneller angezeigt als bei seinem Vorgänger und auch im Speicherverbrauch erweist er sich durchaus als sparsamer. Die Konformität zu den aktuellen Webstandards – ein weiteres wichtiges Kriterium für einen Browser – wurde ebenfalls verbessert.

Am auffälligsten dürfte für den Anwender sicherlich die neu gestaltete **Benutzeroberfläche** sein. Hier fällt besonders die intelligente selbstlernende Adressleiste auf, die sich an die Vorlieben des Anwenders anzupassen vermag und schon bald nach der Eingabe der ersten Zeichen die gewünschte Webadresse vorschlägt. Diese Adressvervollständigung reagiert auch auf Seitentitel von bereits besuchten und als Lesezeichen abgespeicherten Adressen und passt sich bei der Sortierung der Suchtreffer an die Gewohnheiten des Nutzers an.

Deutlich überarbeitet wurde auch der **Lesezeichenmanager**. Ein einfacher Klick auf den weißen Stern in der Adresszeile rechts speichert die Adresse als "Nicht abgelegtes Lesezeichen" und kann über das Menü "Lesezeichen > Lesezeichen verwalten > Unsortierte Lesezeichen" zum späteren Einsortieren wieder erreicht werden. Der Eintrag erhält jetzt einen gelben Stern. Beim wiederholten Klick auf diesen Stern werden dann die Verzeichnisse angezeigt, um eine endgültige Einsortierung zu ermöglichen. Über die Lesezeichenverwaltung können nun auch Schlagwörter (Tags) archiviert und verwaltet werden. Bei der Festlegung eines solchen Tags blendet der Browser die für diese Seite bereits vergebenen Tags mit ein, um so einen Überblick darüber zu bieten, ob es bereits welche mit abweichender Schreibweise gibt. Zur Verwaltung der Lesezeichen und Tags wurde übrigens die

transaktionssichere und relationale Datenbank "SQLite" eingesetzt. Somit lassen sich Browserverlauf (Chronik), Lesezeichen und Tags leicht archivieren, einfach und zügig durchsuchen und organisieren. Dies beschleunigt und vereinfacht die Arbeit im Web deutlich.

Auch im Bereich **Sicherheit** wurde der Firefox 3 weiterentwickelt. Der neue Malware- und Phishing-Schutz zur Abwehr von auf Webseiten befindlichen Schadprogrammen, der beispielsweise die als betrügerisch bekannten Webseiten gar nicht erst mehr anzeigt, gestaltet das Surfen im Internet etwas sicherer. Die sicherheitsrelevanten Informationen zu einer Website können außerdem stets übersichtlich zusammengestellt mittels eines Klicks auf das Favicon links neben der Adresszeile erreicht werden. Bei SSL-Zertifikaten prüft der Browser zudem, ob ein Zertifikat zurückgezogen wurde und somit nicht mehr gültig ist.

Da sicher jeder Anwender das Internet anders nutzt, sollte sich auch die Schnittstelle zum Internet, nämlich der Browser, auf die jeweiligen Bedürfnisse anpassen lassen. So bietet auch der Firefox die Möglichkeit, mittels zusätzlicher Erweiterungen – den sogenannten Add-ons und Plugins – neue Funktionalitäten wie z. B. die Möglichkeit zur Darstellung von Flash-Animationen in den Browser hinein zu konfigurieren. Mit dem nun überarbeiteten integrierten **Add-ons-Manager** sind die passenden Erweiterungen schnell gefunden und installiert. Auch die Aktualisierung eines bestehenden Firefox 2.0 mit seinen bereits installierten Erweiterungen auf die Version 3.0 gelingt problemlos, da der Browser prüft, ob es hier bereits eine angepasste Version der betreffenden Erweiterungen gibt und im positiven Fall den Download anbietet. Veraltete Add-ons deaktiviert Firefox automatisch. Als Beispiel für eine sehr nützliche Erweiterung zur Steigerung der Sicherheit sei hier NoScript erwähnt, das einen Schutz vor Java und JavaScript insofern bietet, als es die Ausführung entweder generell blockiert oder aber nur für vertrauenswürdige Domänen erlaubt:

#### **http://www.noscript.net**

Abschließend sei unter den zahlreichen neuen Möglichkeiten von Firefox 3 noch die neue vollwertige **Zoom-Funktion** erwähnt. Sie bietet eine zügige Vergrößerung eines jeden Seitenbereichs, ohne dabei das Layout zu zerstören. Dabei kann nämlich nun bestimmt werden, ob nur der Text alleine oder aber alle Objekte auf der Seite vergrößert werden. Generell wurde die Textdarstellung beim neuen Firefox verbessert, indem er Ligaturen und komplexe Schriftzeichen besser berücksichtigt. Auch in Bildern eingebettete Farbprofile werden ebenfalls nun zur Kenntnis genommen.

Wer nun neugierig geworden ist und sich die neue Version 3 gerne anschauen möchte, kann sich über die folgende kleine Installationsanleitung die dafür erforderlichen Informationen beziehen:

**http://www.gwdg.de/service/netze/ www-server/firefox30.html**

Firefox 3 steht für die Betriebssysteme Windows, Mac OS X und Linux bereit, nicht mehr allerdings für die älteren Betriebssystemversionen wie Windows 98, Me, NT sowie Mac OS X bis 10.3.

Reimann

#### <span id="page-8-0"></span>**7. Kurse des Rechenzentrums**

#### **7.1 Allgemeine Informationen zum Kursangebot der GWDG**

#### **7.1.1 Teilnehmerkreis**

Das Kursangebot der GWDG richtet sich an die Mitarbeiterinnen und Mitarbeiter aus den Instituten der Universität Göttingen und der Max-Planck-Gesellschaft sowie aus anderen wissenschaftlichen Einrichtungen, die zum erweiterten Benutzerkreis der GWDG gehören. Eine Benutzerkennung für die Rechenanlagen der GWDG ist nicht erforderlich.

#### **7.1.2 Anmeldung**

Anmeldungen können schriftlich per Brief oder per Fax unter der Nummer 0551 201-2150 an die

GWDG Kursanmeldung Postfach 2841 37018 Göttingen

oder per E-Mail an die Adresse auftrag@gwdg.de mit der Subject-Angabe "Kursanmeldung" erfolgen. Für die schriftliche Anmeldung steht unter

#### **http://www.gwdg.de/service/nutzung/ antragsformulare/kursanmeldung.pdf**

ein Formular zur Verfügung. Telefonische Anmeldungen können wegen der Einbeziehung der Kurse in die interne Kosten- und Leistungsrechnung der GWDG nicht angenommen werden. Aus diesem Grund können Anmeldungen auch nur durch den Gruppenmanager - eine der GWDG vom zugehörigen Institut bekannt gegebene und dazu authorisierte Person - oder Geschäftsführenden Direktor des Instituts vorgenommen werden. Die Anmeldefrist endet jeweils sieben Tage vor Kursbeginn. Sollten nach dem Anmeldeschluss noch Teilnehmerplätze frei sein, sind auch noch kurzfristige Anmeldungen in Absprache mit dem Dispatcher (Tel.: 0551 201-1524, E-Mail: auftrag@gwdg.de) möglich. Eine Anmeldebestätigung wird nur an auswärtige Institute oder auf besonderen Wunsch zugesendet. Falls eine Anmeldung wegen Überbelegung des Kurses nicht berücksichtigt werden kann, erfolgt eine Benachrichtigung.

#### **7.1.3 Kosten bzw. Gebühren**

Die Kurse sind - wie die meisten anderen Leistungen der GWDG - in das interne Kosten- und Leistungsrechnungssystem der GWDG einbezogen. Die bei den Kursen angegebenen Arbeitseinheiten (AE) werden vom jeweiligen Institutskontingent abgezogen. Für die Institute der Universität Göttingen und der Max-Planck-Gesellschaft erfolgt keine Abrechnung in EUR.

#### **7.1.4 Rücktritt und Kursausfall**

Absagen durch die Teilnehmer oder die zugehörigen Gruppenmanager bzw. Geschäftsführenden Direktoren können bis zu acht Tagen vor Kursbeginn erfolgen. Bei späteren Absagen durch die Teilnehmer oder die zugehörigen Gruppenmanager bzw. Geschäftsführenden Direktoren werden die für die Kurse berechneten Arbeitseinheiten vom jeweiligen Institutskontingent abgebucht. Sollte ein Kurs aus irgendwelchen Gründen, zu denen auch die Unterschreitung der Mindestteilnehmerzahl bei Anmeldeschluss sowie die kurzfristige Erkrankung des Kurshalters gehören, abgesagt werden müssen, so werden wir versuchen, dies den betroffenen Personen rechtzeitig mitzuteilen. Daher sollte bei der Anmeldung auf möglichst vollständige Adressangaben inkl. Telefonnummer und E-Mail-Adresse geachtet werden. Die Berechnung der Arbeitseinheiten entfällt in diesen Fällen selbstverständlich. Weitergehende Ansprüche können jedoch nicht anerkannt werden.

#### **7.1.5 Kursorte**

Alle Kurse finden in Räumen der GWDG statt. Der Kursraum und der Vortragsraum der GWDG befinden sich im Turm 5 bzw. 6, UG des Max-Planck-Instituts für biophysikalische Chemie, Am Fassberg, 37077 Göttingen. Die Wegbeschreibung zur GWDG bzw. zum Max-Planck-Institut für biophysikalische Chemie sowie der Lageplan sind im WWW unter dem URL

**http://www.gwdg.de/ gwdg/standort/lageplan**

zu finden.

#### **7.1.6 Ausführliche und aktuelle Informationen**

Ausführliche Informationen zu den Kursen, insbesondere zu den Kursinhalten und Räumen, sowie aktuelle kurzfristige Informationen zum Status der Kurse sind im WWW unter dem URL

**http://www.gwdg.de/service/kurse**

zu finden. Anfragen zu den Kursen können an den Dispatcher per Telefon unter der Nummer 0551 201-1524 oder per E-Mail an die Adresse auftrag@gwdg.de gerichtet werden.

#### **7.2 Kurse von August bis Dezember 2008 in thematischer Übersicht**

#### **EDV-Grundlagen und Sonstiges**

![](_page_9_Picture_221.jpeg)

#### **Betriebssysteme**

![](_page_9_Picture_222.jpeg)

#### **Netze / Internet**

![](_page_10_Picture_162.jpeg)

#### **Grafische Datenverarbeitung**

![](_page_10_Picture_163.jpeg)

### **Sonstige Anwendungssoftware**

![](_page_10_Picture_164.jpeg)

#### **Programmiersprachen**

![](_page_10_Picture_165.jpeg)

#### **7.3 Kurse von August bis Dezember 2008 in chronologischer Übersicht**

![](_page_11_Picture_293.jpeg)

![](_page_12_Picture_317.jpeg)

![](_page_13_Picture_246.jpeg)

# <span id="page-13-0"></span>**8. Betriebsstatistik Juni 2008**

# **8.1 Nutzung der Rechenanlagen 8.2 Betriebsunterbrechungen**

![](_page_13_Picture_247.jpeg)

![](_page_13_Picture_248.jpeg)

# <span id="page-14-0"></span>**9. Autoren dieser Ausgabe**

![](_page_14_Picture_85.jpeg)